## Referencias cruzadas: enlaces

Por Paco Aldarias Raya

Impreso: 24 de octubre de 2004

Email: pacolinux arroba inicia punto es Web: <http://www.iespana.es/pacolatex> Con Linux Debian. En Valencia (España) Este documento es de libre reproducción siempre que se cite su fuente. Realizado con: LAT<sub>F</sub>X

# **Índice**

<span id="page-0-0"></span>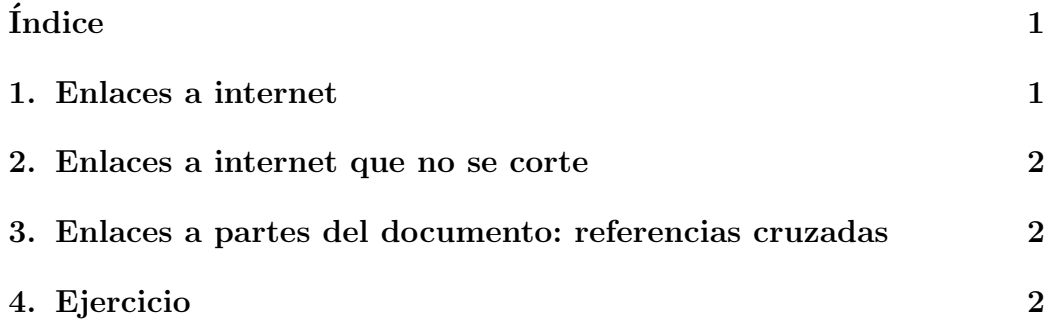

### <span id="page-0-1"></span>1. Enlaces a internet

Debemos añadir el paquete hyperref en el prólogo del documento, es decir, antes del begin document.

Una página web: <http://www.google.es> Un email: <mailto://paco25abril@tiscali.es> En latex sería:

\usepackage{hyperref}

Por Paco Aldarias 1[/2](#page-1-3)

```
...
\begin{document}
..
Una página web: \url{http://www.google.es}
Una email: \url{mailto://paco25abril@tiscali.es}
..
```
### <span id="page-1-0"></span>2. Enlaces a internet que no se corte

Debemos poner antes del inicio del documento:

\usepackage{url}

## <span id="page-1-1"></span>3. Enlaces a partes del documento: referencias cruzadas

En latex se puede referenciar cualquier objeto siempre que haya sido previamente equiquetado con:

#### \label{etiqueta}

Podemos referenciar a este elemento con:

#### \ref{etiqueta}

Podemos referenciar la página a este elemento con:

#### \pageref{etiqueta}

### <span id="page-1-2"></span>4. Ejercicio

Hacer un articulo, en donde aparencan referencias a sectiones y el número de página donde se encuentra.